# *F E D 1 5*

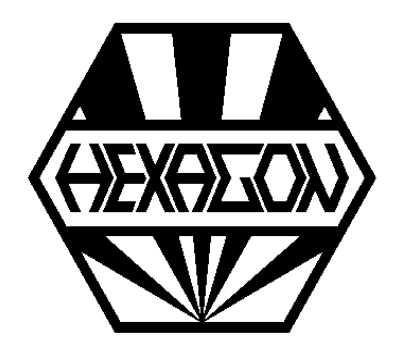

# *Software zur Berechnung von einfachen Blattfedern*

*für Windows*

© *Copyright 2015-2024 by HEXAGON Software, Kirchheim, Berlin, Neidlingen*

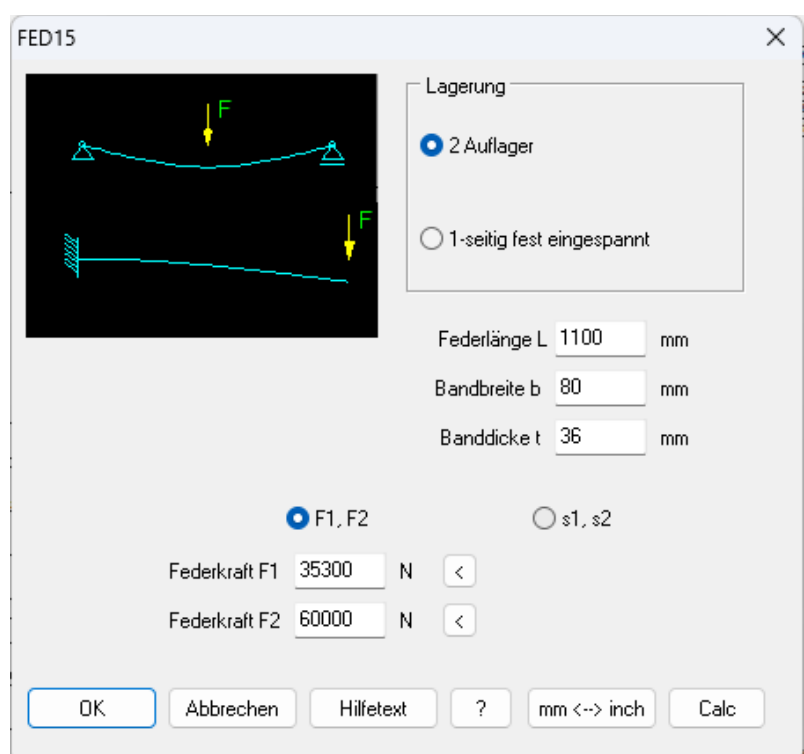

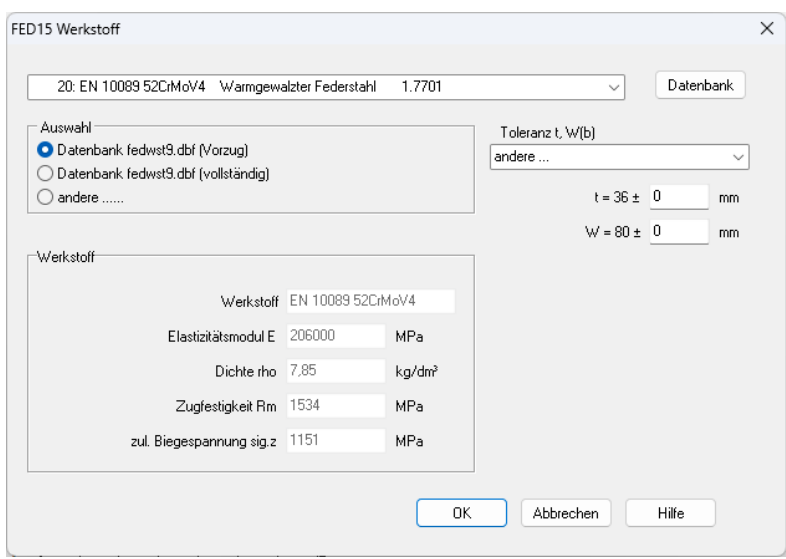

# **FED15 - Berechnung von einfachen Blattfedern**

FED15 berechnet Blattfedern aus rechteckigem Querschnitt, welche entweder fest eingespannt oder 2-fach gelagert sind und durch eine Kraft am Federende bzw. in Federmitte beansprucht werden. Aus den Abmessungen berechnet das Programm Federkennlinie und Biegespannung. Eingabedaten sind Federlänge, Federbanddicke und Federbandbreite. Dazu kann man entweder zwei Federkräfte F1 und F2 vorgeben und die Federwege berechnen lassen, oder die Federwege s1 und s2 vorgeben und die Federkräfte berechnen lassen.

#### **Vorauslegung**

In der Vorauslegung muß man nur 2 Federkräfte und einen Hub, oder eine Federkraft und einen Federweg eingeben, und FED15 berechnet die Abmessungen der Blattfeder. Hierbei kann man die Parameter Federlänge/Federweg und Sicherheit Sigmaz/Sigma2 nach Bedarf verändern.

#### **Werkstoffdatenbank**

Die Kennwerte der wichtigsten Federwerkstoffe (Zugfestigkeit, zul. Schub- und Biegespannung in Abhängigkeit von Materialdicke, Schubmodul, E-Modul, Dichte) holt FED15 aus der integrierten Datenbank. Die DBF-Datei kann vom Anwender modifiziert und erweitert werden.

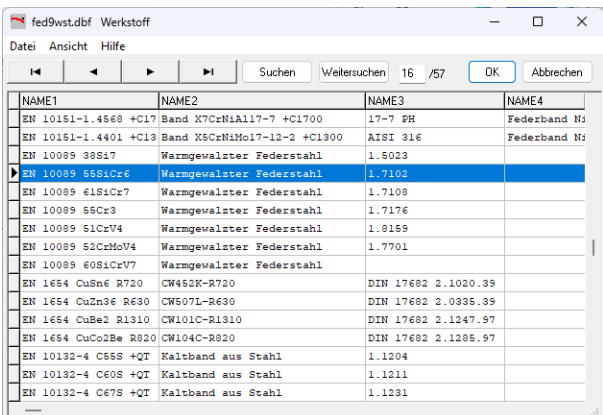

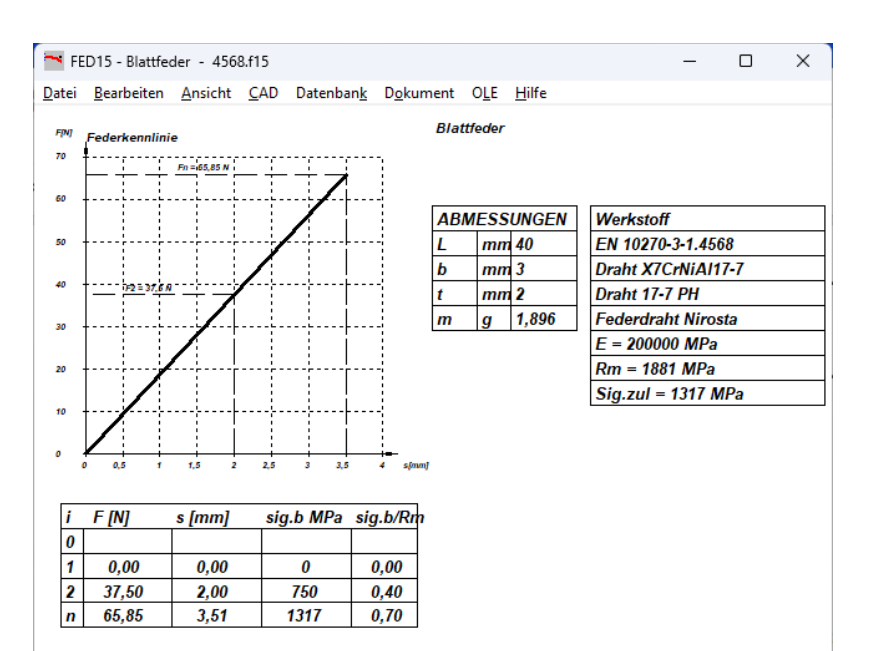

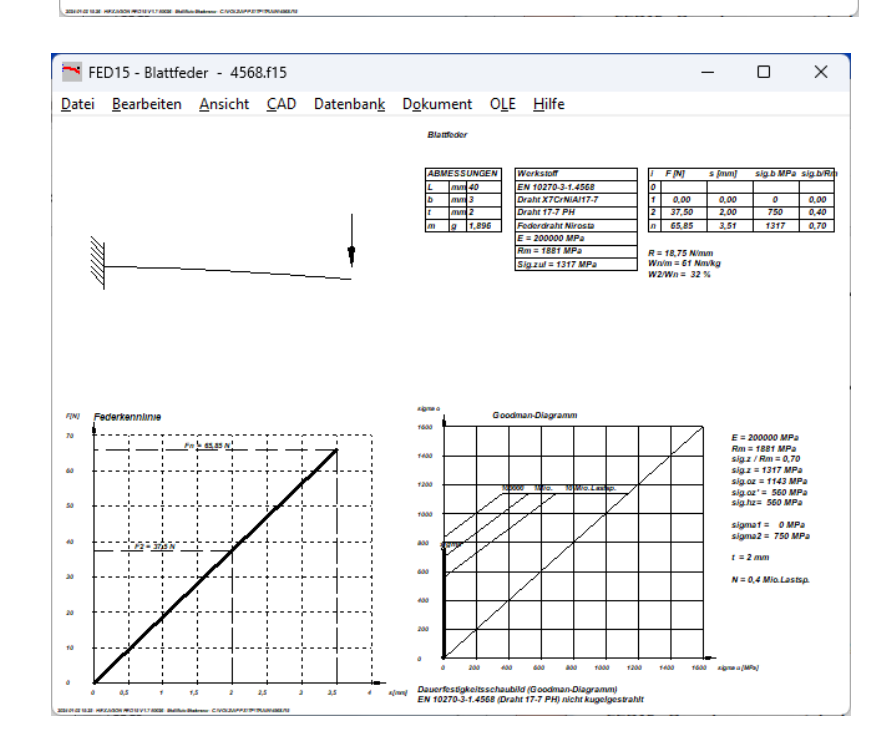

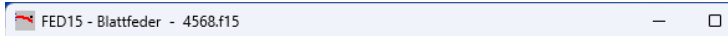

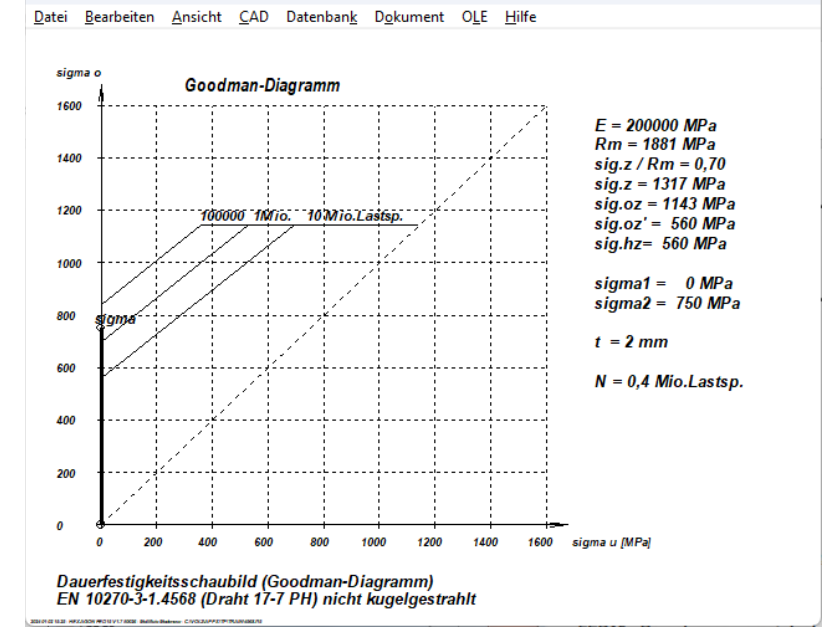

# **Federkennlinie**

FED15 berechnet die Federkennline (Kraft-Weg-Diagramm). Die Diagramme können Sie ausdrucken oder als DXF- Datei bzw. über Zwischenablage in Ihre Dokumentation übernehmen.

# **Goodman-Diagramm**

Bei dynamischer Beanspruchung kann man anhand des Goodman-Diagramms die Dauerfestigkeit der Feder beurteilen und die Lastspielzahl berechnen. Die Parameter für Dauerfestigkeitsschaubilder werden aus der Werkstoffdatenbank übernommen.

# **Quick-Ansichten**

Die Quick-Ansichten enthalten Federkennlinie sowie Tabellen mit den wichtigsten Ergebnissen auf einer Bildschirmseite.

### **Fertigungszeichnung**

Eine Fertigungszeichnung der Blattfeder wird von FED15 erzeugt. Zeichnungsinformationen und<br>Änderungsindex kann man im Programm kann man im Programm eingeben.

#### **Textausdruck**

Die Berechnungsergebnisse mit Federwegen, Federlängen, Federkräften und Biegespannung kann man ausdrucken, als HTML-Tabelle abspeichern, oder direkt in übernehmen.

#### **Grafikausdruck**

Zeichnungen und Diagramme kann man auf jedem Windows-Drucker ausdrucken, oder als DXF- und IGES-Datei in CAD übernehmen.

#### **HEXAGON-Hilfesystem**

Für die Erläuterung der Eingabedaten können Sie bei Bedarf Hilfetexte und Hilfebilder anzeigen lassen. Bei Eingabefehlern und Überschreitung von Grenzwerten gibt FED15 Fehlermeldungen aus. Zu jeder Fehlermeldung gibt es eine genauere Beschreibungen mit Abhilfemöglichkeiten.

#### **Schnittstellen Export**

DXF, IGES, HTML, TXT, DBF, Excel, F15.

# **Schnittstellen Import**

TXT, DBF, Excel, F15.

#### **Lieferumfang**

 $\times$ 

Berechnungsprogramm mit Datenbankdateien und Anwendungsbeispielen, Benutzerhandbuch (pdf), Lizenzvertrag für zeitlich unbegrenztes Nutzungsrecht.

#### **Systemvoraussetzungen**

FED15 gibt es als 32-bit und 64-bit Applikation für Windows 11, Windows 10, Windows 7.

#### **Gewährleistung**

HEXAGON übernimmt eine Garantie von 24 Monaten dafür, daß die Software die genannten Funktionen erfüllt. Wir gewähren kostenlose Einsatzunterstützung per E-Mail.